# Criminal Justice Information Systems

Class C Family Violence

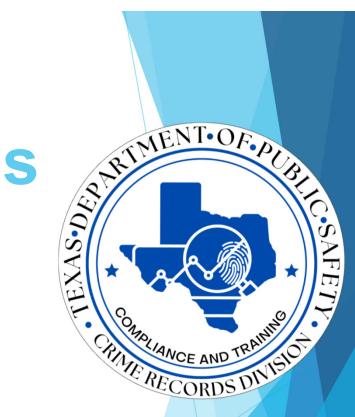

Field Auditor Region List

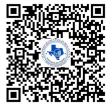

# Reporting

<u>CJIS Field Support Unit</u> 512-424-2478 CJISJJIS@dps.texas.gov

#### What is CJIS?

- CJIS is a comprehensive system that includes relevant data for criminal justice agencies responsible for the arrest, prosecution, adjudication and correction of criminal offenders
- This information provides usable data to support the analyses of criminal justice policy makers and planners
  - This data is maintained in a statewide Computerized Criminal History (CCH) system regulated by the Crime Records Division of DPS

#### **Brief History**

Purpose

**Reporting and Grant Funding** 

**Arrest Segment** 

**Court Segment** 

#### **Brief History**

| Chapter 60<br>CCP is<br>created | Adult<br>reporting<br>mandatory,<br>along with<br>TRN<br>assignments | First Electronic<br>Arrest<br>Reporting<br>(Livescan) up<br>and running | Chapter 66<br>is created,<br>replacing<br>Chapter 60 | Class C<br>Family<br>Violence<br>required to<br>be submitted<br>to DPS |
|---------------------------------|----------------------------------------------------------------------|-------------------------------------------------------------------------|------------------------------------------------------|------------------------------------------------------------------------|
| 1989                            | <b>1993</b>                                                          | <b>1997</b>                                                             | <b>2019</b>                                          | 2019                                                                   |
|                                 |                                                                      |                                                                         |                                                      |                                                                        |

## Purpose

To provide information regarding the submission of criminal data elements through the Criminal Justice Information System (CJIS)

An accurate and complete CCH provides valuable criminal data to criminal justice and non-criminal justice agencies as well as contributing to a safer community overall

# Purpose

### Criminal history data is used for ...

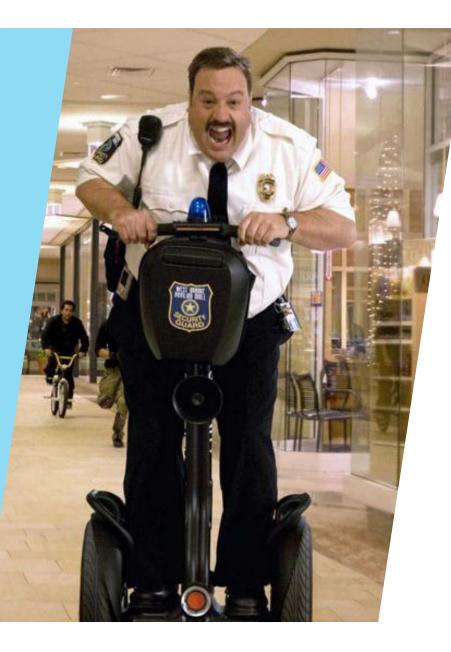

# OFFICER SAFETY

# IDENTIFICATION OF ARRESTED PERSON

Thousands of noncriminal justice agencies use the information contained in CCH such as:

# MILITARY RECRUITMENT

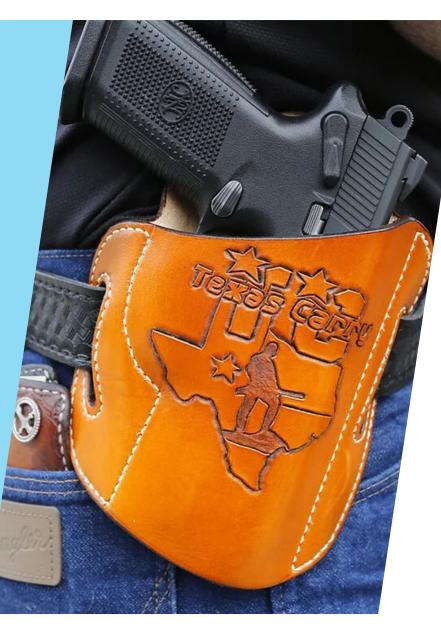

# POSSESS OR PURCHASE A FIREARM

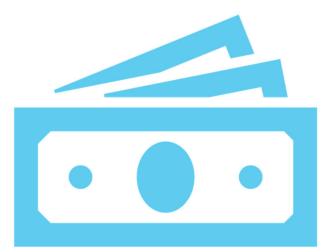

# Reporting and Grant Funding

### Completeness Percentage/Reports (Grant Funding)

Counties must have an average of 90% or above on both adult and juvenile disposition completeness and maintain timely reporting of all information as required by state law in order for any unit of government or non-profit agency within the county to be eligible for Criminal Justice Division (CJD) funding.

# Executive Order #8 (Grant Funding)

On September 5, 2019, Governor Abbott issued eight executive orders to help prevent mass shootings by increasing law enforcement's ability to respond to suspicious activity.

Effectively, the order requires counties to submit court dispositions within 35 days in year 2021 and beyond.

### County Dispositions Exceeding 35 Days

DPS will, as a part of its monitoring process, notify the County Judge when a reporting agency does not comply with Texas CCP, Chapter 66.

The State Auditor's Office found a decrease in court reporting within the 35 days as required by statue.

#### CCP Ch 66.252 (d)

An Audit Report on the Criminal Justice Information System at the Department of Public Safety and the Texas Department of Criminal Justice, State Auditor's Office Report No. 16-025

http://www.sao.texas.gov/reports/report.aspx?reportnumber=16-025

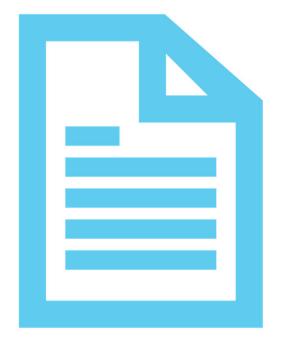

# Reporting

#### What is a SID?

#### SID

- DPS eight-digit numeric identifier used to track all offenses associated with an individual in the state of Texas
- This number is issued upon receipt of the first arrest event of an offender

### What is a TRN and TRS?

#### TRN

- Ten-digit control number assigned at the time of arrest, used to track a specific arrest event from arrest through court
- This number is pre-printed on paper CR43 forms or assigned by the DPS for agency use in electronic (Livescan) reporting
- Ex: 012345678X or 0123456789

#### TRS

- Four-digit alphanumeric identifier used to track specific offenses associated with an arrest, from arrest through court
- Ex: A001, A002, or A003, etc.

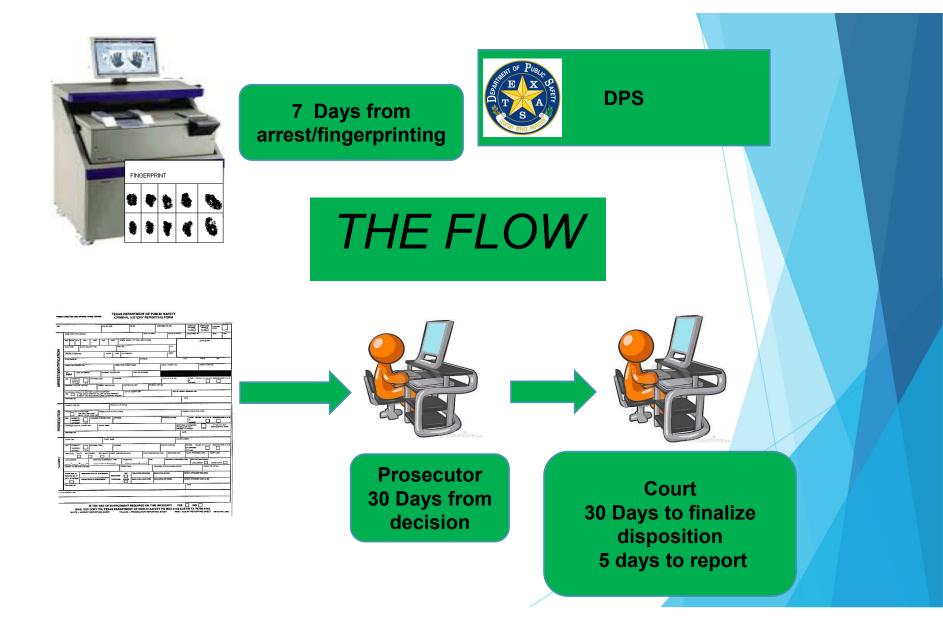

### **Domestic Violence (DMV)**

Only report a "Y" in the Domestic Violence field if the offense meets the definition of Family Violence as defined in Family Code 71.004

# Arrest Segment

# There are 2 ways to report arrests:

Livescan Machine

Manually on paper (CR43 form with fingerprint card)

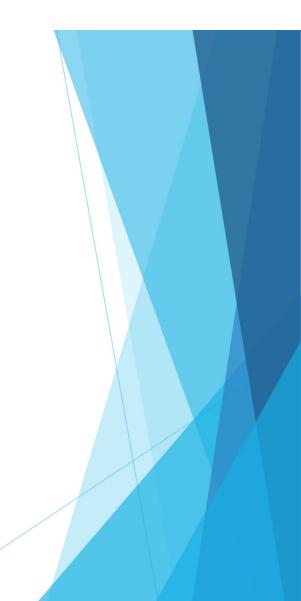

#### DATE OF ARREST (DOA) DPS NO. (SID) FBI NO. NAME (LAST, FIRST, MIDDLE) (NAM) SEX RACE ETH. HOT. WOT. OUT OF COUNTY W DATE OF BIRTH (DOBI PLACE OF BIRTH (POB) YE HAR CIAL SECURITY NO. (SOCI STATE | TYPE ID CARD NO. (IDN STATE ISC. NO. (A BE NO. (OLN

PRESS HARD-YOU ARE MAKING THREE COPIES!

**ARREST/IDENTIFICATION** AGENCY ARREST NO. (AGN AGENCY CASE NO. (OCA) FIREARM HARGING AGENCY NAME R8 GOC DOMESTIC VIOLENCE DOPENSE? Yor N ISE CODE (AON) FFENSE LITERAL (AOL) A001 VICTIM'S AGE (VIC) STATUTE CITATION (CI LEVEL FELONY (X,1,2, 3 or 8) & DEGREE EMEANOR (A, B or C) DATE OF OFFENSE (DOO) TRANS COPER COM HAZ COM MATERIAL? Y or N VEHICLE? Y or N LICENSE NO. | STATE | YEAR ABE NO REST DISPOSITION (ADN) OBITION DATE (ADA) REPARED BY, PLEASE PRINT TOR ORI (ORI ITOB OFF PROSECUTOR ACTION CODE USE ONLY ONE CODE REFER TO PAF CODE LIST ROSECUTOR ACTION DATE (PAD) PROSECUTOR DOMESTIC VIOLENCE OFFENGE? Yor N LITERAL (POL) ICTIMIS AGE (VIC) STATUTE CITATION (CIT) FILED IN ( COURT ORI) IEANOR (A,B or C) COURT NAME LEVEL & DEGREE FELONY (X,1,2,3 or 5) MIS ADDITIONAL CHARGES PROSECUTOR, NOT PRESENT AT ARREST? IF YES, FILL OUT SUPPLEMENTAL FORM T ORI (ORIC DOMESTIC VIOLENCE BE CODE (CON) FFENSE LITERAL (COL) ICTIM'S AGE (VIC) STATUTE CITATION (CIT) DEGREE OF DISPOSED OFFENSE FELONY (X1.2.3 or 8) (A, B, or C) Yar N COURT DR COURT COST (CST) NNAL PLEA GUILTY NO CONTEST NOT GUILT POSITION DATE (CDD) ION (CDN TUS DATE (DOS INE (CPN) COURT Y M D Y HIDT REAMEION (COM COURT PROVISION LITERAL (CPL) MULTIPLE SENTENCES (MCC) CONCURRE PPEAL DATE (DCA) REBULT OF APPEAL (PCD) SINCY TO RECEIVE CUSTODY HECK BOX TO ING DATE OF SUSPI EDUCATION REQUIRED EDUCATION WAIVED ICATE DIG-17 DUCATION TA IS PR FOUCAT OMPLETED NTERLOCK REQUIRED REPEAT OFFENDER COMPLETED WRED BY, PLE DATE FOR LOGAL AGENCY

CRIMINAL HISTORY REPORTING FORM

OUT OF COUNTY OR

OUT OF COUNTY7 YES

LEAVE BLANK

IS THE USE OF SUPPLEMENT REQUIRED ON THIS INCIDENT? YES NO IS THE USE OF SUPPLEMENT REQUIRED ON THIS INCIDENT IN THE USE THE USE OF SUPPLEMENT REQUIRED ON THIS INCIDENT IN THE OF COURT REPORTING SHEET AND THE OF THE OFFICE AND THE OFFICE AND THE

#### **CR-43 Arrest Segment**

| TRN  |                                                                                                    |         |                |          |        | DATE OF  | ARREST (DO | A)      | DPS N     | O. (SID)    |       | FBI NO.              | CO  | NTRIBU | TOR ORI |      |      | олт               |            | OUT OF CO | OUNTY ORI |
|------|----------------------------------------------------------------------------------------------------|---------|----------------|----------|--------|----------|------------|---------|-----------|-------------|-------|----------------------|-----|--------|---------|------|------|-------------------|------------|-----------|-----------|
| _ 12 | 23 4                                                                                                    | 45      | 6 78           | 39X      |        | 01012023 |            |         | 12345678  |             | 78    |                      |     | ТХ     | 000     | 000  | 0    | OF<br>COUNTY? YES |            |           |           |
|      | NAME (                                                                                                    | LAST, F | FIRST, MIDDL   | E) (NAM) |        |          |            |         |           | RTH (DOB)   |       | ACE OF BIRTH (POB)   |     | RACE   | ETH.    | HGT. | WGT. |                   | OUNTY WAR  | RANT NO.  |           |
|      |                                                                                                    | esi     | ι, <b>κ</b> ει | corc     |        | aal      | e Jr       | 0'      | 101       | 1950        |       | ТХ                   | Μ   | W      | Ν       | 601  | 195  |                   |            |           |           |
|      | EYE       HAIR       SKIN TONE       SOCIAL SECURITY NO. (SOC)       SCARS, MARKS, TATTOOS, AMPUTATIONS (SMT)         BRO XXX       FAR       123456789       BALD; GLASSES; MISS L FT; SC CH |         |                |          |        |          |            |         |           |             |       |                      |     |        |         |      |      | L                 | LEAVE BLAN | к         |           |
|      | BRO X                                                                                                    | XX      | FAR            | 1234     | 5678   | BALD;    | SSE        | S; MISS | SL I      | FT; SC CHES | Г; Т/ | AT FH                | ID  |        |         |      |      |                   |            |           |           |
| z    | MISC. NO. (MNU) CITZ. DRIVER LICENSE NO. (OLN) STATE TYP                                                                                                    |         |                |          |        |          |            |         |           |             |       | CARD NO. (IDN) STATE |     |        |         |      |      |                   |            |           |           |
| TIO  |                                                                                                    |         |                | US       | 12     | 2345     | 678        | T       | <b>'X</b> | <b>C</b>    | 12    | 2345678              |     | TX     |         |      |      |                   |            |           |           |
| Ē    |                                                                                                    |         | TIFICATION A   |          |        |          | _          |         |           | LICENSE     | E NO. |                      |     |        |         |      |      |                   |            |           |           |
| CA   | Rea                                                                                                    | lto     | r – Tx         | k Rea    | l Esta | ate C    | Comm       | iss     | ior       | ו∣ R        | ea    | 1-99999              |     |        |         |      |      |                   |            |           |           |
| FIC  |                                                                                                    |         | S) (AKA)       |          |        |          |            |         |           |             | A     | DRESS                |     |        |         |      | CITY |                   | STATE      | Z         | ΊΡ        |
| Ę    | Ru                                                                                                    | bbl     | e,Bar          | ney;     | Bubb   | ba,X     | X          |         |           |             | 1     | 0999 Ima             | gin | atio   | on A    | ve   | Aus  | stin              | ΤX         |           | 78752     |
| -    |                                                                                                    |         |                |          |        |          | 1          |         |           |             |       |                      |     |        |         |      | 1    |                   |            |           |           |

| TRN            | Date Of Arrest | Name | Date of Birth |
|----------------|----------------|------|---------------|
| Place of Birth | Sex            | Race | Height        |
| Weight         | Eyes           | Hair | Skin Tone     |
| Citizenship    |                |      |               |

#### **CR-43 Arrest Segment**

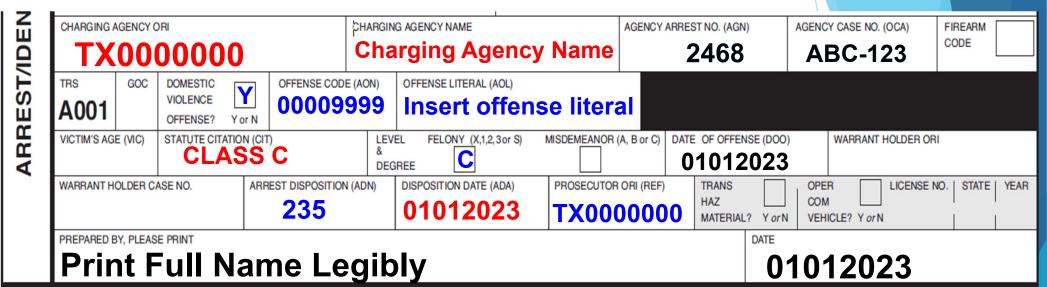

- Enter the appropriate class C offense code and literal
- Enter "Y" in the Domestic Violence box
- Enter "C" in the level & degree
- Prosecutor ORI that handles Class C
  - Use the Charging Agency ORI if the Municipal Prosecutor does not have an ORI
- Enter ADN 235 (Family Violence Class C Arrest) \*Very Important\*

#### **CR-44 Arrest Segment for Reporting Multiple Charges**

| TRN             |                          | 001/                                    | DATE OF ARREST (DOA) | DPS NO. (SID)                | DATE OF BIRTH (DOB)               | SEX                 | RACE      | OUT                    |                      | OUT OF CO  | JNTY ORI       |
|-----------------|--------------------------|-----------------------------------------|----------------------|------------------------------|-----------------------------------|---------------------|-----------|------------------------|----------------------|------------|----------------|
| 12              | 3 456 7                  | 89X                                     | 01012023             |                              | 01011950                          | <b>M</b>            | W         | OF<br>COUNTY?          | YES                  |            |                |
|                 | NAME (LAST, FIRST, I     | MIDDLE) (NAM) Test                      | t,Record M           | iddle J                      | r                                 |                     |           | OUT OF CO              | UNTY WARRAI          | NT NO.     |                |
|                 | ADDITIONAL SCARS         | , MARKS, TATTOOS, AMPUT                 | ATIONS (SMT)         |                              |                                   |                     |           |                        | LE                   | AVE BLANK  |                |
| -               |                          |                                         |                      |                              |                                   |                     |           |                        |                      |            |                |
| ATION           |                          |                                         |                      |                              |                                   |                     |           |                        |                      |            |                |
|                 |                          |                                         |                      |                              |                                   |                     |           |                        |                      |            |                |
| L 문             | ADDITIONAL ALIAS I       | NFORMATION                              |                      |                              |                                   |                     |           |                        |                      |            |                |
| Ē               |                          |                                         |                      |                              |                                   |                     |           |                        |                      |            |                |
| DEN             | CHARGING AGENCY<br>TX000 |                                         | Charging Agency NA   | Contraction of the second    | ame 2468                          | (AGN)               | A         |                        | E NO. (OCA)<br>C-123 | <b>,</b>   | CODE           |
| RREST/IDENTIFIC | A002 GOC                 | DOMESTIC<br>VIOLENCE<br>OFFENSE? Y or N | 000099999            | Insert o                     | ffense literal                    |                     |           |                        |                      |            |                |
| ARR             | VICTIM'S AGE (VIC)       | STATUTE CITATION (CIT)                  | <b>C</b> 8           | EVEL FELONY (X,1,2<br>DEGREE | 2,3 or S) MISDEMEANOR (A, B or C) | DATE C              | F OFFENSE | E (DOO)                | WARRANT              | THOLDER OF | RI             |
|                 | WARRANT HOLDER           | CASE NO. ARRE                           |                      | SITION DATE (ADA)            | PROSECUTOR ORI (REF)              | TRAN<br>HAZ<br>MATE | NS        | OPE<br>COM<br>or N VEH |                      |            | NO. STATE YEAR |
|                 | PREPARED BY, PLEA        |                                         | Full Name Le         | gibly                        |                                   |                     |           | DA                     | <sup>™</sup> 010′    | 1202       | 3              |

| Making | <b>Edits/Corrections</b> | to Charge/Offen | se |
|--------|--------------------------|-----------------|----|
|--------|--------------------------|-----------------|----|

| TRN                          | 4024                                          | E 6 7     | 00        |               |            | ARREST (DOA) |                          | NO. (SID)  |           | FBI NO.      |                         | CON   | NTRIBUT        | 'OR ORI |                 |      | OUT    |               | оло      | F COUNTY ORI    |     |
|------------------------------|-----------------------------------------------|-----------|-----------|---------------|------------|--------------|--------------------------|------------|-----------|--------------|-------------------------|-------|----------------|---------|-----------------|------|--------|---------------|----------|-----------------|-----|
|                              | 1234                                          | וסכ       | 09        |               | 010        | 012023       | 3  12                    | 3456       | 78        |              |                         | Т     | 'X0(           | 000     | 000             |      |        | NTY? YES      |          |                 |     |
|                              | NAME (LAST,                                   |           |           |               | مالم       |              |                          | BIRTH (DOB |           |              |                         |       | RACE           | ETH.    | HGT.            | WGT. |        | OF COUNTY WA  | RRANT N  | D.              |     |
|                              |                                               |           |           | rd Mic        |            |              |                          |            |           | $\mathbf{N}$ |                         | M     | W              | Ν       | 601             | 195  |        |               |          |                 |     |
|                              | EYE HAIR                                      |           |           | AL SECURITY N | 10. (SOC)  | SCARS, MARI  | •                        | •          |           | • •          |                         |       |                |         |                 |      |        | LEAVE BLA     | NK       |                 |     |
|                              | BRØ XXX                                       |           |           | 3456789       |            | BALD; C      |                          | <u> </u>   |           | ,            |                         | TAT   | T FHD          | )       |                 |      |        |               |          |                 |     |
| z                            | MISC. NO. (N                                  | /INU)     | CI        | TZ. DRIVER I  | LICENSE NO | D. (OLN)     | STATE                    |            | ID CAF    | ad No. (IDI  | N)                      |       | <sup>ST/</sup> | ATE     |                 |      |        |               |          |                 |     |
| 0                            | AS 12                                         | 345678    | 39 U      | IS 12         | 2345678    | 3            | ТΧ                       | C          |           | 1234         | 45678                   |       | ר              | ГХ      |                 |      |        |               |          |                 |     |
|                              | LICENSE CE                                    | RTIFICATI | ON AND IS | SUING AUTHO   | RITY       |              |                          | LICEN      | SE NO.    |              |                         |       |                |         |                 |      |        |               |          |                 |     |
| 12                           | Realto                                        | or – Tx   | Real E    | state Cor     | nmissio    | on           |                          | R          | eal-9     | 9999         |                         |       |                |         |                 |      |        |               |          |                 |     |
| Ē                            | ALIAS NAME                                    | (S) (AKA) |           |               |            |              |                          |            | AD        | DRESS        |                         |       |                |         |                 | CITY |        | STATE         |          | ZIP             |     |
| ΙE                           | Rubbl                                         | e, Barı   | ney; Bı   | ubba,XX       |            |              |                          |            | 1         | 0999 li      | maginat                 | ion / | Ave            | Aust    | in T)           | (    | 78     | 3752          |          |                 |     |
|                              | CHARGING /                                    | AGENCY O  | RI        |               |            | CHARG        | ING AGE                  | ICY NAME   |           |              |                         | AGE   | ENCY AR        | REST NO | d. <b>(Agn)</b> |      | AGENC  | Y CASE NO. (O | CA)      | FIREARM         |     |
| <u>ā</u>                     | ТХ                                            | 00000     | 00        |               |            | Ch           | narging Agency Name 2468 |            |           |              |                         |       | 8              |         |                 | Α    | BC-123 |               |          |                 |     |
| l È                          | TRS                                           | GOC       | DOMEST    |               | OFFENSE    | CODE (AON)   | ) OFFENSE LITERAL (AOL)  |            |           |              |                         |       |                |         |                 |      |        |               |          |                 |     |
| ES                           | A001                                          |           | VIOLENC   |               | 00009      | 9999         | 1                        | nsert o    | ffens     | se litei     | ral                     |       |                |         |                 |      |        |               |          |                 |     |
| <b>ARREST/IDENTIFICATION</b> | VICTIM'S AG                                   | e (VIC)   |           | CITATION (CIT |            | 8            | EVEL                     | FELONY (X  | ,1,2, 3or | S) MIS       |                         | (A, B | or C) D        |         | OFFENS          |      |        | WARRANT HO    | lder or  | 1               |     |
| ∣⋖                           | WARBANT H                                     | OLDER CA  | SENO      | ARR           | FST DISPOS | SITION (ADN) | EGREE                    | SITION DAT |           |              | PROSECUTO               | R OBI | (BEE)          |         | ANS             |      | . OPE  |               | ICENSE N | IO.   STATE   Y | FAR |
|                              |                                               | OLDENION  |           |               | 235        | • •          |                          | 010120     |           | , l.         | TX000                   |       | • •            | HA      |                 |      | CON    |               |          |                 |     |
|                              | PREPARED E                                    |           |           |               |            | -            |                          |            |           |              |                         |       |                |         |                 | ATE  | VEI    |               |          |                 |     |
|                              |                                               | •         |           | nt Full       | Nam        |              | hihl                     | ,          |           |              |                         |       |                |         |                 |      | 010    | )12023        | }        |                 |     |
|                              |                                               |           | ГШ        | it i uli      | Inall      | IE LE        | JINI                     | /          |           |              |                         |       |                |         |                 |      | • • •  |               |          |                 |     |
| FOR LOC                      | AL AGENCY US                                  | SE        |           |               |            |              |                          |            |           | Nar          | $\mathbf{n} \mathbf{o}$ | ۰f    | Do             | re      | on              | C    | orr    | octir         | na       |                 |     |
|                              | R LOCAL AGENCY LISE Name of Person Correcting |           |           |               |            |              |                          |            |           |              |                         |       |                |         |                 |      |        |               |          |                 |     |
|                              | — (-                                          |           | K         | KE            |            | Ht           | ナト                       |            |           | Dat          |                         | F (   |                | rro     | oti             | 00   | /      | Dhor          |          | Numb            |     |
|                              |                                               |           |           |               |            |              |                          | -          |           | Jal          |                         |       |                | IIE     | CL              |      |        |               |          |                 | Jel |

Draw a single line through any incorrect information and write the corrected information next to it

Email this corrected form to corrections.cjisjjis@dps.texas.gov

#### Making Edits/Corrections to Charge/Offense (you cannot edit if Prosecutor or Court data are present)

| Choose Charge/Offense: A006 | $>$ $\cdot$  | ★ Add ~             | :   |
|-----------------------------|--------------|---------------------|-----|
|                             |              | Edit Charge/Offense |     |
| Tracking Suffix (TRS)       | A006         |                     |     |
| Case Number (OCA)           | 12345        |                     |     |
| Arresting Agency (ORI)      | SAMPLE_ORI   |                     |     |
| Offense Numeric (AON)       | 00000000     |                     |     |
| Offense Text                | Offense Text |                     |     |
| Level & Degree (LDA)        | FS           |                     |     |
| Disposition Number (ADN)    | 205          |                     |     |
| Referred Prosecutor (REF)   | SAMPLE_ORI   |                     |     |
| Disposition Date (ADA)      | 2020-10-31   |                     |     |
| Arrest Number (AGN)         |              |                     |     |
| Domestic Violence (DMV)     |              |                     | · / |

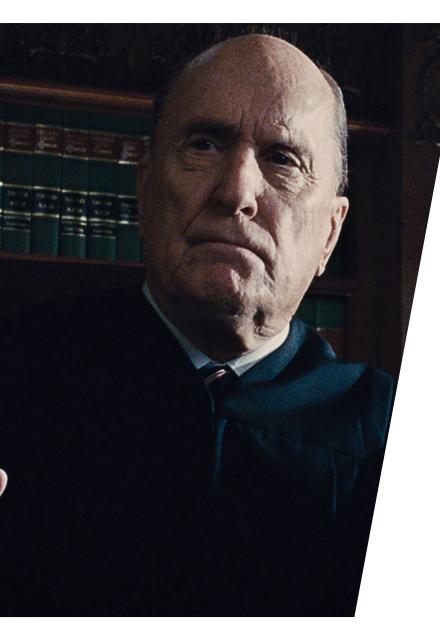

# Court Segment

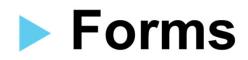

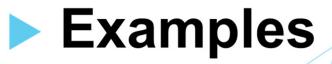

# There are 3 ways to report court dispositions:

- Vendor (ex: NetData, Odyssey, etc.)
- CJIS Site (https://cch.dps.texas.gov/les)
- Manually on paper (CR43 form or CR44 form)

#### **CR-43 Court Segment**

| _  |                                                |                   |           |                  |             |            |                     |                      |            |          |          |                 |              |                 |                        |              |
|----|------------------------------------------------|-------------------|-----------|------------------|-------------|------------|---------------------|----------------------|------------|----------|----------|-----------------|--------------|-----------------|------------------------|--------------|
|    | COURT                                          | ori (oric)        |           |                  | COURT NAI   |            | 4                   |                      |            |          |          | 1               | CAUSE NUMBER | (GAU)           |                        |              |
|    |                                                | <b>TX0</b> (      | )000      | <b>I</b> .0      |             | CC         | burt                | Name                 | ļ          |          |          |                 |              | MNQ             | 0001                   |              |
|    | GOC                                            | DOMESTIC          |           | OFFENSE CODE     |             |            | LITERAL (C          |                      |            | TIM'S AG |          | STATUTE CITATIC |              |                 | FELONY                 | MISDEMEANOR  |
|    | 000                                            | VIOLENCE          | Y         |                  | . ,         |            | •                   | ,                    |            |          | L (VIO)  |                 | • •          | OF DISPOSED     | (X,1,2,3 <i>o</i> r S) | (A, B, or C) |
|    |                                                | OFFENSE?          | Yor N     | 00009            | 999         | Disp       | osed                | Offense              |            |          |          | CLAS            | SC           | OFFENSE         |                        | Ċ            |
|    | FINAL F                                        | l <b>ea</b> guilt | Y NO G    | ONTEST NOT GU    | ILTY CO     | URT DISPOS |                     | (CDD)                | SENTE      | NCE/STA  |          | (DOS)           | COURT DISPO  | SITION (CDN)    | COUR                   | F COST (CST) |
|    | (FPO)                                          |                   |           |                  | X           | 0120       |                     |                      | (          | )12(     | 0202     | 22              | 3            | <b>12</b>       |                        | 150          |
|    | CONFI                                          | NEMENT (CM        | Г)        | SENTENCE SUSP    | PENDED - TI | ME (CSS)   | PROBATIC            | N (CPR)              |            | FINE (C  | FN)      | SENTENCE S      | SPENDED-FINE | (CSF)           |                        |              |
| -  |                                                | _YM               | D         | Y                | M           | D          |                     | <u>ү        м </u> 9 | <b>O</b> D | 25       | 50       |                 |              |                 |                        |              |
| 5  | COURT                                          | PROVISION         | CPN)      | COURT PROV       | ISION LITER | AL (CPL)   | 8                   |                      |            |          |          |                 |              | MULTIPLE SEN    | TENCES (MCC)           |              |
| Š, |                                                | 404               | -         |                  |             |            |                     |                      |            |          |          |                 |              | CONCURRENT      | CONSE                  |              |
|    |                                                | Y TO RECEIV       |           |                  | • •         |            | APP <b>EA</b> L DAT | E (DCA)              |            |          | OFFENDER | STATUS DURING   | APPEAL (DDA) |                 | RESULT OF AP           | PEAL (FCD)   |
|    | Ag                                             | ency              | Rec       | eiving (         | Justo       | ody        |                     |                      |            |          |          |                 |              |                 |                        |              |
|    | CHECK                                          | BOX TO            | BEGINNING | G DATE OF SUSPE  | NSION       |            | DWI                 | EDUCATION RE         | QUIRE      | DI       | DUCATIO  | N WAIVED        | REPE         | AT OFFENDER REC | QUIRED                 |              |
|    | INDICA                                         | TE DIG-17         |           |                  | 1           | EDUCATION  |                     |                      |            |          |          |                 |              |                 |                        |              |
|    | d <b>ata</b> i                                 | S PRESENT         | ENDING D  | ATE OF SUSPENSIO |             | PROGRAMS   | DRUGS               | EDUCATION CO         | MPLET      | ED       | NTERLOC  | K REQUIRED      | REPE         | AT OFFENDER CO  | MPLETED                |              |
|    |                                                |                   |           |                  |             |            |                     |                      |            |          |          |                 |              |                 |                        |              |
|    | PREPA                                          | RED BY, PLEA      | SE PRINT  | Drint            |             |            |                     | aaihl                | .,         |          |          |                 | DATE         | 01202           | 2022                   |              |
|    |                                                |                   |           | Print            | . ги        | i nai      | ine i               | _egibl               | У          |          |          |                 |              | 0120/           | 2022                   |              |
|    | *Court Ori *Course Number *Offense Information |                   |           |                  |             |            |                     |                      |            |          |          |                 |              |                 |                        |              |
|    | *Court Ori *Cause Number *Offense Information  |                   |           |                  |             |            |                     |                      |            |          |          |                 |              |                 |                        |              |
|    | *Final Plea *Court Disposition Date *Court Di  |                   |           |                  |             |            |                     |                      |            |          |          |                 | Dienneit     | ion             |                        |              |

#### **CR-44 Court Segment**

| PRESS | HARD-YOU ARE MAKING THREE COPIES!                                          | TEXAS DE<br>SUPPLEMENT                                        | PARTMENT (<br>AL CRIMINAL |                    |                 |           |                      |                           |                                                              |
|-------|----------------------------------------------------------------------------|---------------------------------------------------------------|---------------------------|--------------------|-----------------|-----------|----------------------|---------------------------|--------------------------------------------------------------|
| TRN   | 123456789X                                                                 | DATE OF ARREST (DOA)                                          | DPS NO. (SID)<br>12345678 | DATE OF BIRTH (D   |                 | RACE      | out<br>of<br>county? | YES                       | OUT OF COUNTY ORI                                            |
|       | NAME (LAST, FIRST, MIDDLE) (NAM)                                           | st,Record N                                                   | liddle Jr                 |                    |                 |           | OUT OF COU           | NTY WARRAN                | it no.                                                       |
|       | COURT ORI (ORIC)                                                           |                                                               | urt Name                  | e                  |                 | CAUSE N   | UMBER (CAU)          | MO                        | 90001                                                        |
|       | GOC DOMESTIC<br>VIOLENCE<br>OFFENSE? Y or N 00000                          | · · /                                                         | ed Offense                | VICTIM'S AGE (VIC) |                 |           | 1 05                 | gree<br>Disposed<br>Tense | FELONY     MISDEMEANOR       (X,1,2,3 or S)     (A, B, or C) |
|       | FINAL PLEA GUILTY NO CONTEST NOT G<br>(FPO)                                | UILTY COURT DISPOSITION ON ON ON ON ON ON ON ON ON ON ON ON O | ' - '                     | NTENCE/STATUS DAT  |                 | COUF      | 10 AT DISPOSITIO     | ÷ ′                       | COURT COST (CST)                                             |
| Т     |                                                                            | · · /                                                         | 3ATION (CPR)<br>YM        | D                  | SENTENCE        | SUSPENDE  | ed-Fine (CSF)        |                           |                                                              |
| COURT | COURT PROVISION (CPN) COURT PRO                                            | VISION LITERAL (CPL)                                          |                           | ·                  |                 |           |                      | ULTIPLE SENT              |                                                              |
| U     | AGENCY TO RECEIVE CUSTODY (ARC)                                            | APPEAL                                                        | . Date (DCA)              | OFFEND             | ER STATUS DURII | NG APPEAL | (DDA)                |                           | RESULT OF APPEAL (FCD)                                       |
|       | CHECK BOX TO BEGINNING DATE OF SUSPI<br>INDICATE DIC-17<br>DATA IS PRESENT | EDUCATION                                                     |                           | IRED EDUCATI       | ON WAIVED       |           | REPEAT OF            | FENDER REG                | QUIRED                                                       |
|       |                                                                            | ION PROGRAMS DRUG                                             | GS EDUCATION COMPL        | LETED INTERLO      | CK REQUIRED     |           | REPEAT OF            | FENDER CON                | MPLETED                                                      |
|       | PREPARED BY, PLEASE PRINT Print                                            | Full Name                                                     | e Legibly                 | У                  |                 |           |                      | 420                       | 2022                                                         |
| *TRI  | *Date of Arrest                                                            | *Date of Birt                                                 | h *Sex                    | *Race              |                 | *Nam      |                      | *TR                       | S (not shown)                                                |

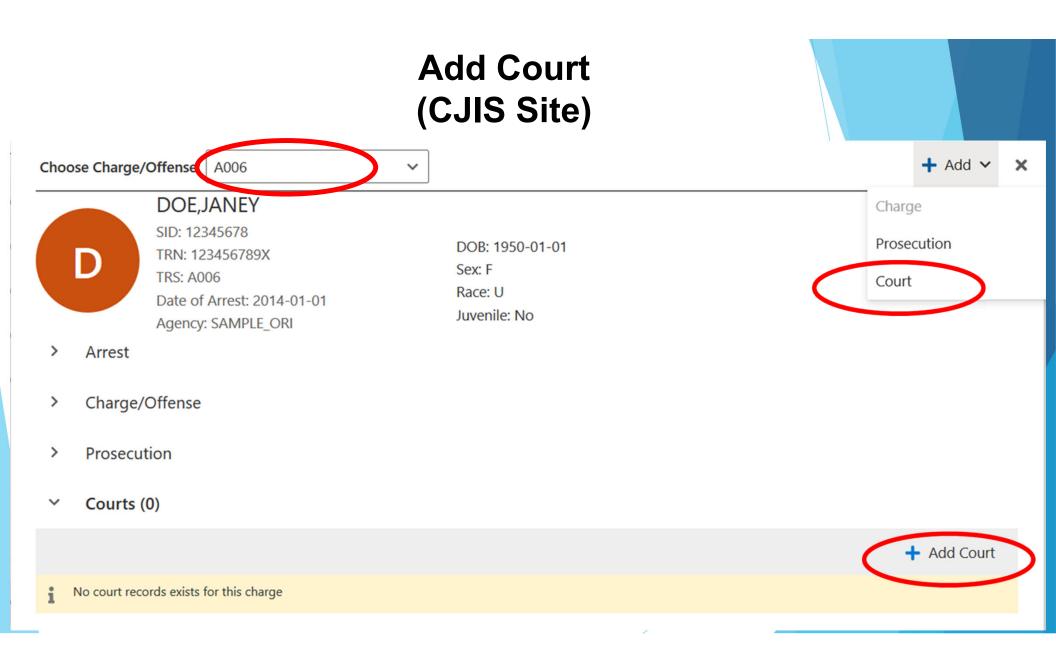

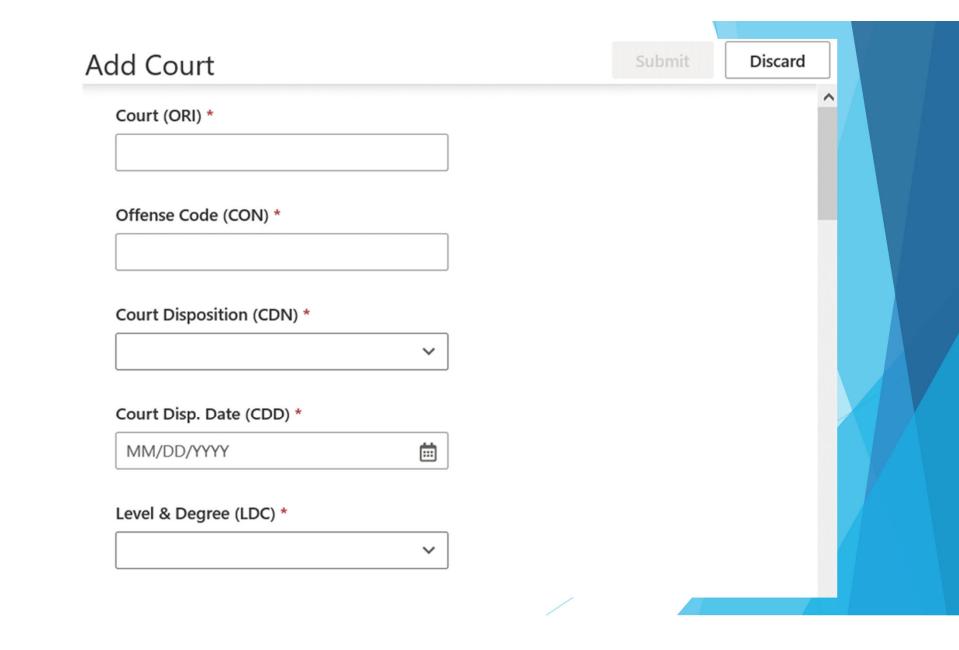

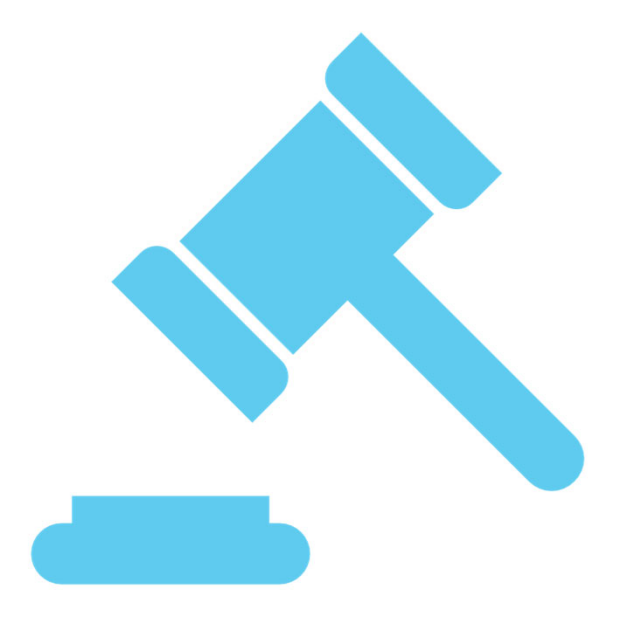

# Court Reporting Scenarios -Examples

#### Dismissed

|       | COURT   | ori (oric)           |                |                  | COURT NAM   |                                     |             |              |         |               |                | CAUSE NUMBER (                             | (CAU)                 |                                   |                             |  |
|-------|---------|----------------------|----------------|------------------|-------------|-------------------------------------|-------------|--------------|---------|---------------|----------------|--------------------------------------------|-----------------------|-----------------------------------|-----------------------------|--|
|       |         | <b>TX0</b>           | 000            | )0J              |             | Co                                  | ourt        | Name         | •       |               |                |                                            | M09                   | 0001                              |                             |  |
|       | GOC     | DOMESTIC<br>VIOLENCE | Ν              | OFFENSE CODE     | • •         | OFFENSE                             | ELITERAL (G | OL)          | VICTIM  | 'S AGE (VIC)  | STATUTE CITATI | ON (CIT)                                   | DEGREE<br>OF DISPOSED | FELONY<br>(X,1,2, 3 <i>o</i> r S) | MISDEMEANOR<br>(A, B, or C) |  |
|       |         | OFFENSE?             | Y <i>o</i> r N | 00009            | 999         | Disp                                | osed        | Offens       | е       |               | CLAS           | SC                                         | OFFENSE               |                                   |                             |  |
|       | FINAL F | PLEA GUILT           | Y NOC          | ONTEST NOT GU    |             |                                     | SITION DATE | · ·          | SENTENC | E/STATUS DATE | e (dos)        | COURT DISPO                                | - • •                 | COURT                             | COST (CST)                  |  |
|       | (FPO)   |                      |                |                  |             | 012                                 | 0202        | 23           |         |               |                | 3                                          | 05                    |                                   |                             |  |
|       | CONFI   | NEMENT (CM           | Γ)             | SENTENCE SUSP    | ENDED - TIN | ie (CSS)                            | PROBATIO    | n (CPR)      | FI      | NE (CFN)      | SENTENCE S     | USPENDED-FINE (                            | (CSF)                 |                                   |                             |  |
| RT    |         | _YM                  | D              | Y                | M           | D                                   |             | YM           | D       |               |                |                                            |                       |                                   |                             |  |
| COURT | COURT   | PROVISION            | (CPN)          | COURT PROV       | SION LITER/ | al (CPL)                            |             |              |         |               |                |                                            | MULTIPLE SENT         |                                   |                             |  |
| •     | AGENC   | Y TO RECEIV          | E CUSTOD'      | Y (ARC)          |             | APPEAL DATE (DCA) OFFENDER STATUS D |             |              |         |               |                | DURING APPEAL (DDA) RESULT OF APPEAL (FCD) |                       |                                   |                             |  |
|       | INDICA  | EBOX TO              | BEGINNIN       | g date of suspei |             |                                     | DWI         | EDUCATION RE | QUIRED  | EDUCATIO      | ON WAIVED      | REPE                                       | AT OFFENDER REG       | UIRED                             |                             |  |
|       | DATA I  | S PRESENT            | ENDING D       | ATE OF SUSPENSIO | DN P        | Rograms                             | DRUGS       | EDUCATION CO | MPLETED | INTERLOC      | K REQUIRED     | REPE/                                      | AT OFFENDER CON       | <b>I</b> PL <b>ETED</b>           |                             |  |
|       | PREPA   | RED BY, PLEA         | SE PRINT       | Print            | Ful         | Na                                  | me l        | _egibl       | у       |               |                | DATE                                       | 01202                 | 2023                              |                             |  |
|       | PREPA   | RED BY, PLE/         | ISE PRINT      | Print            | Ful         | Na                                  | me l        | _egib        | У       |               |                | DATE                                       | 01202                 | 2023                              |                             |  |

#### Convicted of Class C Misdemeanor with Affirmative Finding by the Court of Family Violence Class C

|       | COURT ORI (ORIC)                                                                   |                                  |        | COURT NAM     |       | ourt          | Name              | 1                                         |                                     |                                     |                |               | <b>0</b> 90001                   |                                  |                             |  |
|-------|------------------------------------------------------------------------------------|----------------------------------|--------|---------------|-------|---------------|-------------------|-------------------------------------------|-------------------------------------|-------------------------------------|----------------|---------------|----------------------------------|----------------------------------|-----------------------------|--|
| COURT |                                                                                    | Domestic<br>Violence<br>Offense? | Y or N |               | . ,   |               | ITERAL (C<br>OSEC | ol)<br>Offense                            |                                     |                                     | STATUTE CITATI | • •           | DEGREE<br>OF DISPOSED<br>OFFENSE | FELONY<br>(X,1,2,3 <i>o</i> r S) | MISDEMEANOR<br>(A, B, or C) |  |
|       | FINAL F<br>(FPO)                                                                   | PLEA GUILT                       |        | ONTEST NOT GU |       |               | SITION DATE       | • •                                       | SENTENCE/S                          | tatus date                          |                |               | DSITION (CDN)                    |                                  | соят (сят)<br>50            |  |
|       | CONFINEMENT (CMT)         SENTENCE SUSPENDED - TIM          YM         D        YM |                                  |        |               | D     | PROBATIO      | n (CPR)<br>_ Y M  | _                                         | (CFN) SENTENCE SUSPENDED-FINE (CSF) |                                     |                |               |                                  |                                  |                             |  |
|       | COURT PROVISION (CPN) COURT PROVISION LITERAL (CPL)                                |                                  |        |               |       |               |                   |                                           |                                     |                                     |                |               |                                  |                                  |                             |  |
|       | AGENCY TO RECEIVE CUSTODY (ARC)                                                    |                                  |        |               |       |               | APPEAL DAT        | E (DCA)                                   |                                     | OFFENDER STATUS DURING APPEAL (DDA) |                |               |                                  | RESULT OF APP                    | EAL (FCD)                   |  |
|       | CHECK BOX TO BEGINNING DATE OF SUSPEI                                              |                                  |        | DUCATION      | DWI   | EDUCATION REG | QUIRED            | EDUCATION WAIVED REPEAT OFFENDER REQUIRED |                                     |                                     |                |               |                                  |                                  |                             |  |
|       | DATA IS PRESENT ENDING DATE OF SUSPENSION                                          |                                  | DN PI  | Rograms       | DRUGS | EDUCATION CO  | MPLETED           | INTERLOCK                                 | ( REQUIRED                          | REPE                                | at offender Co | MPLETED       |                                  |                                  |                             |  |
|       | PREPARED BY, PLEASE PRINT Print Full Name Legibly                                  |                                  |        |               |       |               |                   |                                           |                                     |                                     | DATE           | DATE 01202021 |                                  |                                  |                             |  |

• Put "Time Served" in the Court Provision Literal (CPL) field if they received time served

#### Deferred of Class C Misdemeanor with Affirmative Finding by the Court of Family Violence Class C

| COL                                                      |                                                                      | 000                |               | COURT NAME |                                        | ourt               | Name    | ļ                        |                                    | C                                               |                           | cau)<br>10900(                   | 01                               |                             |
|----------------------------------------------------------|----------------------------------------------------------------------|--------------------|---------------|------------|----------------------------------------|--------------------|---------|--------------------------|------------------------------------|-------------------------------------------------|---------------------------|----------------------------------|----------------------------------|-----------------------------|
| GO                                                       | C DOMESTIC<br>VIOLENCE<br>OFFENSE?                                   | Y or N             | OFFENSE CODE  |            |                                        | LITERAL (C<br>OSed | offense |                          | TI <b>M'S AGE (VIC)</b>            | STATUTE CITATIO                                 |                           | DEGREE<br>OF DISPOSED<br>OFFENSE | FELONY<br>(X,1,2,3 <i>o</i> r S) | MISDEMEANOR<br>(A, B, or C) |
| FIN<br>(FP                                               | IAL PLEA GUILT                                                       | <mark>ү NOC</mark> |               | ILTY COU   | IRT DISPOS                             | 1110N DATE         | · ·     | SENTE                    | NCE/STATUS DATE                    | (DOS)<br>2020                                   |                           | SITION (CDN)                     | COURT                            | COST (CST)                  |
|                                                          | NFINEMENT (CM<br>YM                                                  | 「)<br>D            | SENTENCE SUSP |            | D - TIME (CSS) PROBATION (CPR)<br>MDYM |                    |         |                          | FINE (CFN) SENTENCE SUSPENDED-FINE |                                                 |                           | (CSF)                            |                                  |                             |
| CO                                                       | COURT PROVISION (CPN) COURT PROVISION LITERAL (CPL)                  |                    |               |            |                                        |                    |         |                          |                                    | MULTIPLE SENTENCES (MCC) CONCURRENT CONSECUTIVE |                           |                                  |                                  |                             |
| AGENCY TO RECEIVE CUSTODY (ARC) APPEAL DATE (DCA) OFFEND |                                                                      |                    |               |            |                                        |                    |         | OFFENDE                  | R STATUS DURING.                   | TUS DURING APPEAL (DDA) RESULT OF APPEAL (FCD)  |                           |                                  |                                  |                             |
| IND                                                      | CHECK BOX TO BEGINNING DATE OF SUSPENSION<br>INDICATE DIC-17         |                    |               |            | EDUCATION EDUCATION REQ                |                    |         |                          | EDUCATION WAIVED                   |                                                 | REPEAT OFFENDER REQUIRED  |                                  |                                  |                             |
| DA                                                       | DATA IS PRESENT ENDING DATE OF SUSPENSION PROGRAMS DRUGS EDUCATION C |                    |               |            |                                        |                    | MPLETE  | TED INTERLOCK REQUIRED R |                                    |                                                 | REPEAT OFFENDER COMPLETED |                                  |                                  |                             |
| PRI                                                      | EPARED BY, PLE/                                                      | SE PRINT           | Print         | Full       | Nan                                    | ne L               | egibl   | У                        |                                    |                                                 | DATE                      | 01202                            | 2020                             |                             |

#### **Deferred Termination**

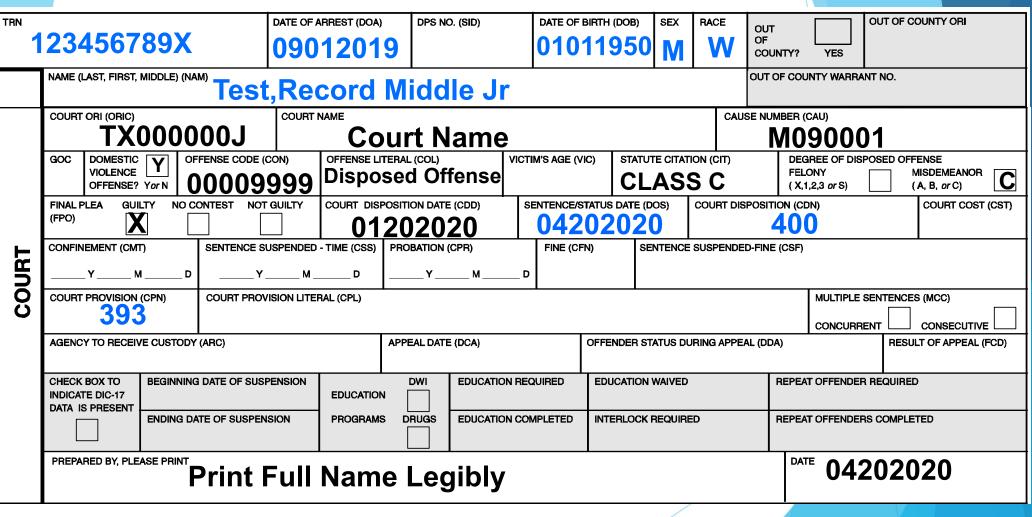

#### Corrections

|             | COURT ORI (ORIC) COURT NAME                                                                                                    |                                    |                               | CAUSE NUMBER                 |                                                        |                                                 |  |  |  |  |  |  |
|-------------|----------------------------------------------------------------------------------------------------|------------------------------------|-------------------------------|------------------------------|--------------------------------------------------------|-------------------------------------------------|--|--|--|--|--|--|
|             | <u>TX000000J</u> Cou                                                                                                    | rt Name                            |                               | M0                           | M090001                                                |                                                 |  |  |  |  |  |  |
|             |                                                                                                    | nse literal (col)<br>sposed Offens | VICTIM'S AGE (VIC)            | STATUTE CITATION (CIT)       | DEGREE FELONY<br>OF DISPOSED (X,1,2,3 or S)<br>OFFENSE | MISDEMEANOR<br>(A, B, <i>o</i> r C)<br><b>C</b> |  |  |  |  |  |  |
|             |                                                                                                    | POSITION DATE (CDD)                | SENTENCE/STATUS DATE<br>01202 | COURT DISPO                  | 250 COURT                                              | COST (CST)                                      |  |  |  |  |  |  |
|             | CONFINEMENT (CMT)     SENTENCE SUSPENDED - TIME (CSS)     PROBATION (CPR)     FINE (CFN)     SENTENCE SUSPENDED-FINE (CSF)      YMD    YMD    YMD    YMD     250 |                                    |                               |                              |                                                        |                                                 |  |  |  |  |  |  |
| COURT       | COURT PROVISION (CPN) COURT PROVISION LITERAL (CPL)                                                                                                    |                                    | •                             | •                            | MULTIPLE SENTENCES (MCC) CONCURRENT CONSEC             |                                                 |  |  |  |  |  |  |
|             | AGENCY TO RECEIVE CUSTODY (ARC)                                                                                                    | APPEAL DATE (DCA)                  | OFFENDE                       | R STATUS DURING APPEAL (DDA) | JRING APPEAL (DDA) RESULT OF APPEAL (FCD)              |                                                 |  |  |  |  |  |  |
|             | CHECK BOX TO BEGINNING DATE OF SUSPENSION EDUCATION                                                                                                    | DWI EDUCATION RI                   |                               | N WAIVED REPE                | REPEAT OFFENDER REQUIRED                               |                                                 |  |  |  |  |  |  |
|             | DATA IS PRESENT ENDING DATE OF SUSPENSION PROGRAM                                                                                                    |                                    | OMPLETED INTERLOO             | K REQUIRED REPE              | AT OFFENDER COMPLETED                                  | :TED                                            |  |  |  |  |  |  |
|             | PREPARED BY, PLEASE PRINT Print Full                                                                                                    | DATE                               | DATE 01252023                 |                              |                                                        |                                                 |  |  |  |  |  |  |
| OR LOCAL AG | LOCAL AGENCY LISE CORRECTION Name of Person Correcting                                                                                                    |                                    |                               |                              |                                                        |                                                 |  |  |  |  |  |  |
|             |                                                                                                    |                                    | hone Nu                       | umber / Dat                  | e Of Correc                                            | ction                                           |  |  |  |  |  |  |

- □ Make copy of original CR-43
- □ Make necessary corrections (Please use Blue or Black ink only)
- Write Correction in "For Local Agency Use" and email to corrections.CJISJJIS@dps.texas.gov

#### **Corrections – Edit Court**

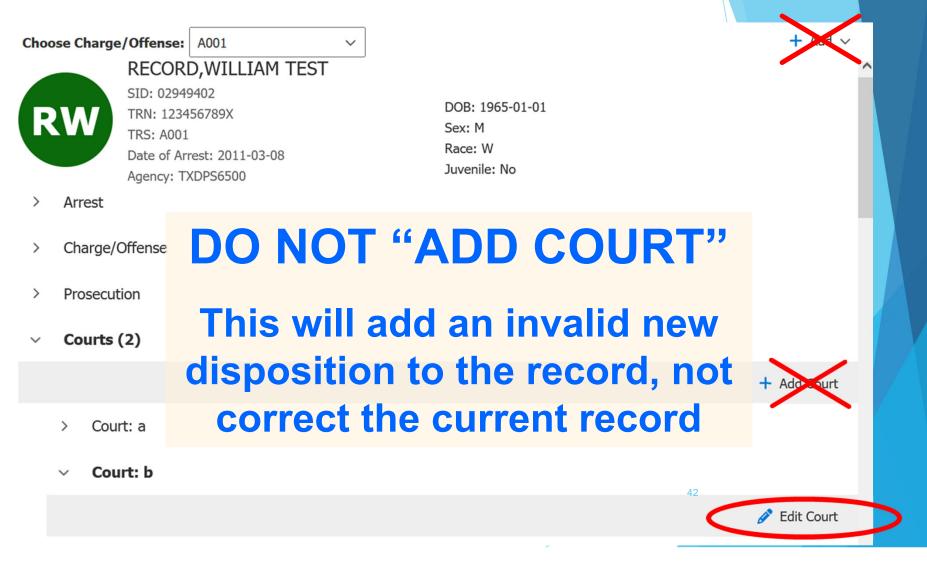

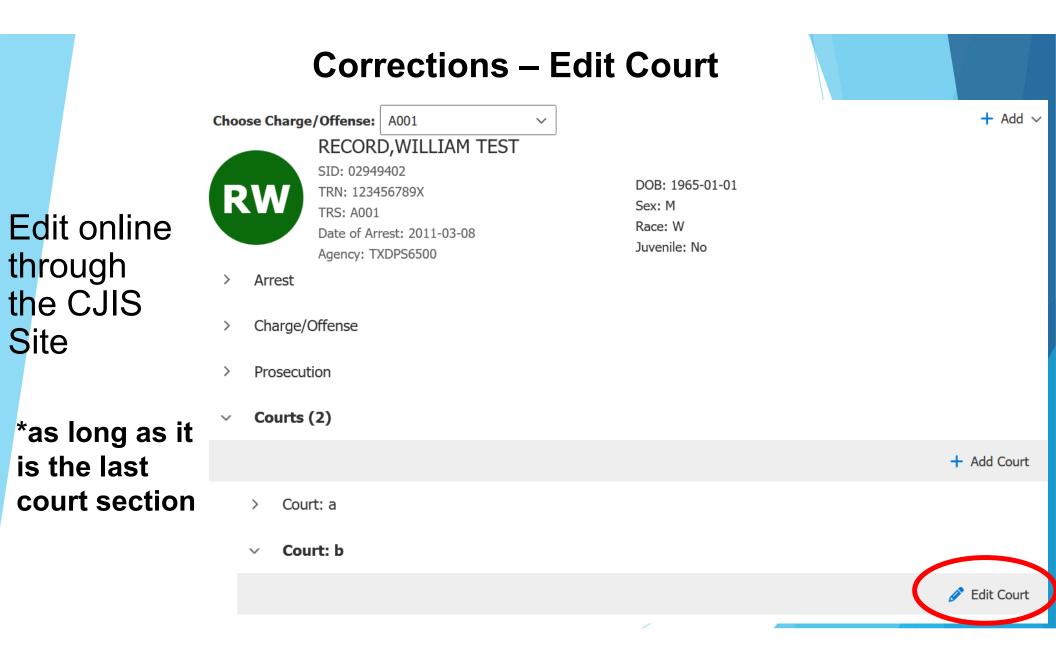

## Corrections

## Send an email to: corrections.CJISJJIS@dps.texas.gov

Include TRN, TRS, name, DOB, and what needs to be corrected

## **Arrest Segment Review**

## What Arrest Disposition (ADN) should be used for a Class C with Domestic Violence?

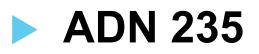

### **Arrest Segment Review**

Should a CR-43 be sent to DPS without fingerprints?

## NO

DO NOT send the CR-43 to DPS without fingerprints

The CR-43 will be returned to the agency requesting fingerprints

## **Arrest Segment Review**

We issued a citation for a Class C with Family Violence. How do we get the charge on the criminal history so the court can report?

A CR-43 and fingerprints must be submitted to DPS to initiate the reporting on the criminal history database

The arresting agency needs to have a process to ensure a CR-43 (including fingerprints) is initiated on each person charged with a Class C with Family Violence

## **Court Segment Review**

What do you report following a Deferred Class C with Affirmative Finding by the Court of Family Violence?

- You will add a new court section
- If the person successfully completes the Deferred, you will report using CDN 400 with CPN 393, or
   If the person fails the Deferred and is now Convicted on a Class C with Affirmative Finding by the Court of Family Violence, you will report with CDN 310 with CPN 404

## **Court Segment Review**

What Court Provision (CPN) should be used if the person is convicted or deferred and there is an Affirmative Finding by the Court of Family Violence Class C?

### **CPN 404**

## **Court Segment Review**

I am trying to report my disposition, but the TRN number/arrest is not on the criminal history. What should I do?

Contact the arresting agency or the submitting agency/Jail

# Need access to the CJIS Site to add/edit charges or add/edit court dispositions?

# Need help running reports or navigating the CJIS Site?

## Get with your CJIS Auditor for assistance

For additional assistance, contact the appropriate section below:

#### **CJIS Website**

https://cch.dps.texas.gov/les GRP\_CJIS\_SITE@dps.texas.gov \*Contact CJIS Field Auditor for how to request access to the CJIS Site

#### **Corrections**

corrections.CJISJJIS@dps.texas.gov 512-424-2476 (fax)

#### **Error Resolution**

error.resolution@dps.texas.gov 512-424-7256

#### **CJIS Supplies**

512-424-2367 512-424-5599 (fax) crssupplyorder@dps.texas.gov

#### For a New or to Reactivate an ORI

TCIC.Operations@dps.texas.gov

Scan QR Code to download training materials and reportable offense codes

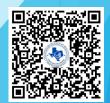

# **QUESTIONS?**

Field Auditor Region List

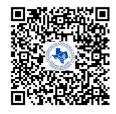